# iQ-Radio S4-BT

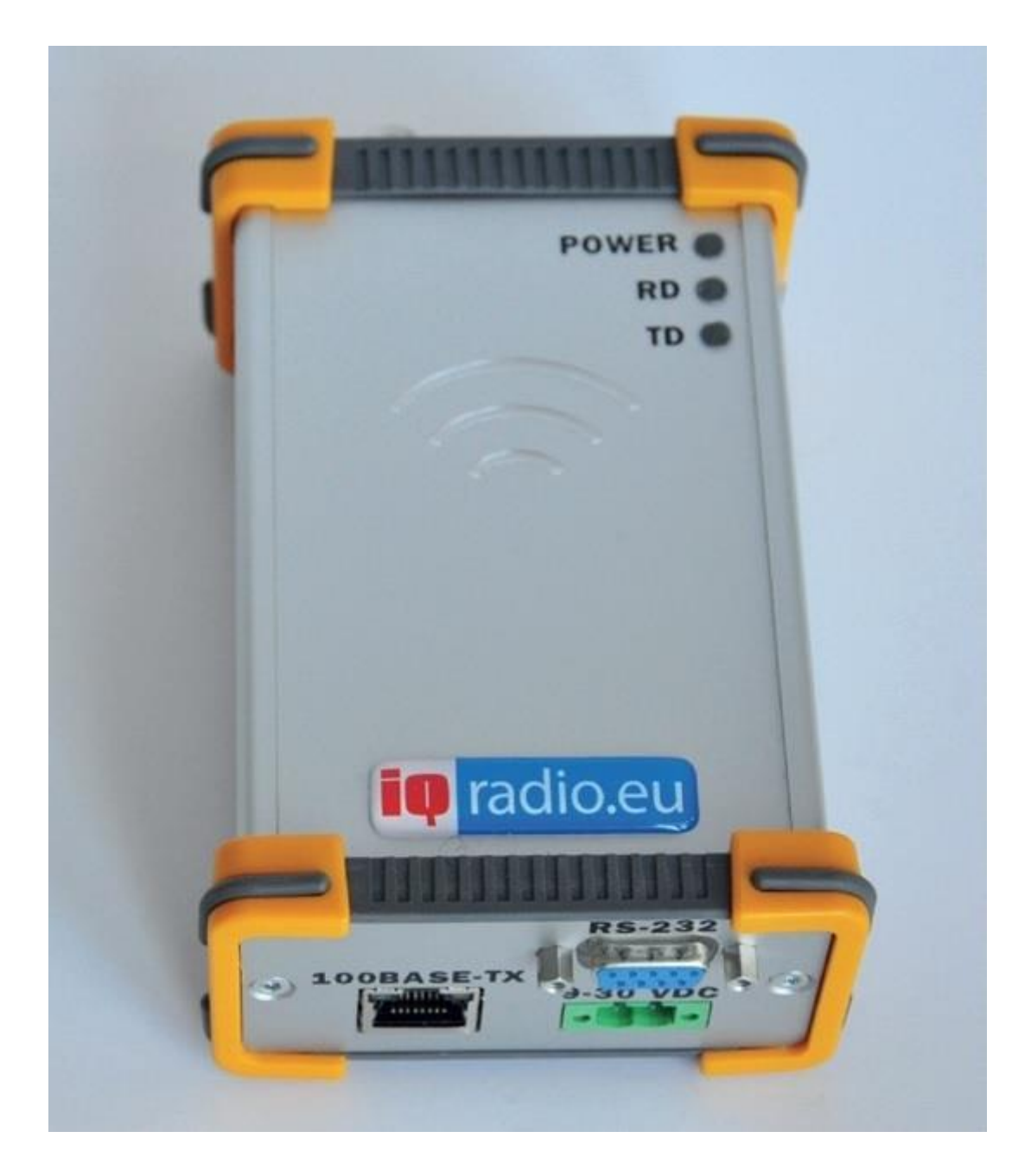

# Contents

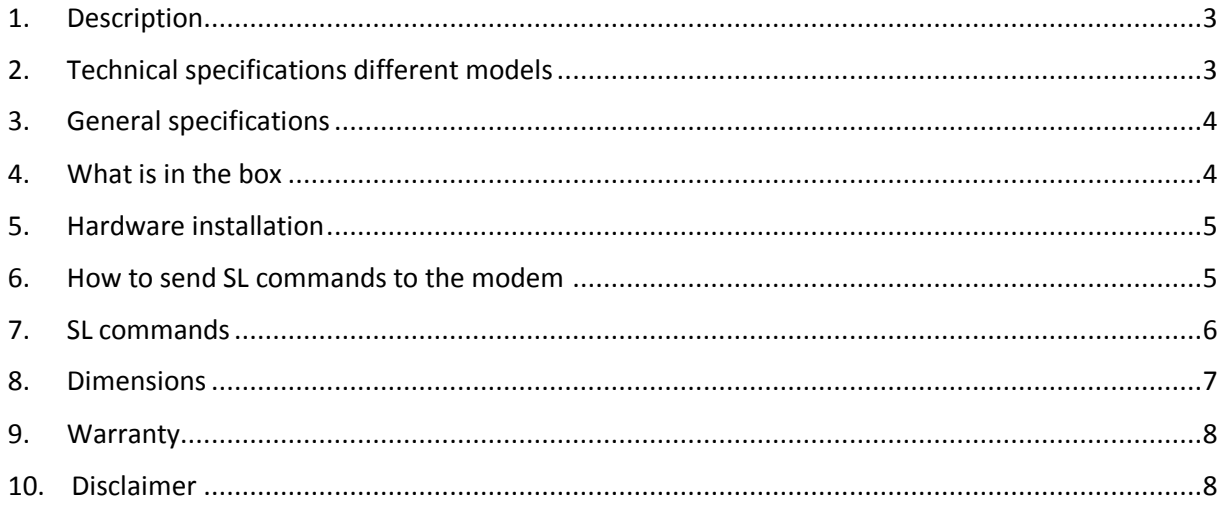

# <span id="page-2-0"></span>1. Description

iQ-Radio has built the modular iQ-Sx telemetry platform. Manufactured to compliment your application. Based on past experience as well as future requirements we listen to customer requirements in various markets to hear and learn about the wishes and demands. With our modular design and flexibility in using your desired interfaces we supply telemetry solutions ranging from UHF to Cellular up to Wi-Fi p, Wi-Fi and Bluetooth.

# <span id="page-2-1"></span>2. Technical specifications different Models

#### **iQ-S4-BT**

The iQ-S4 is a UHF wide band telemetry transceiver operating the frequency band 403- 473 MHz. This compact telemetry platform finds its use in multiple applications such as GNSS, ITS, Offshore, Water and Grid Monitoring, building automation, wireless monitoring and access control systems, remote controlled vehicles, remote digital signage, etc. The equipment complies with the following international standards: EN 300 113-2 Annex A, EN 301 489-1,-5, EN 60950-1 and FCC CFR47 Part 90.

Technical specifications iQ-S4-BT

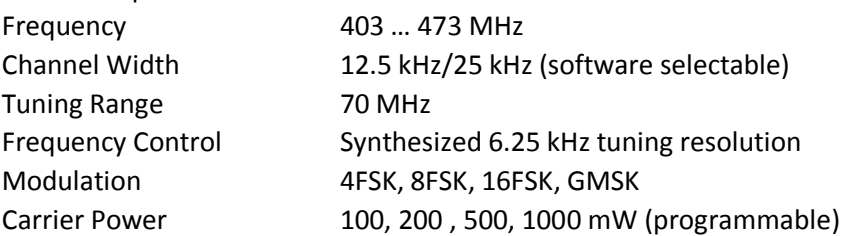

#### **iQ-S4-OA**

The iQ-S4 OA is the newest KAR modem for the Dutch ITS market. The iQ-S4 OA KAR Modem fulfils the Dutch Open Air protocol standard. By using narrow band telemetry radio we provide bus companies and local governments with a safe wireless network. The equipment complies with the following international standards: EN 300 113-2 Annex A, EN 301 489-1,-5, EN 60950-1 and FCC CFR47 Part 90.

#### KORTE AFSTAND RADIO (KAR)

The KAR Specification defines how on-board computers can be used for various data communication applications within public transportation. It focuses mainly on systems and components used for a set of applications developed to enhance the control and flow of public transportation as well as information services to the public. The applications are based on a combination of up-to-date technologies, including on-board computers, GPS positioning, and short-range wireless communication with radio modems.

Technical specifications iQ-S4 OA Frequency 403 … 473 MHz Channel Width 12.5 kHz/25 kHz (software selectable) Tuning Range 70 MHz Frequency Control Synthesized 6.25 kHz tuning resolution Modulation OA (KAR protocol, "Korte Afstand Radio") Carrier Power 20, 50, 100, 200, 500, 1000 mW (programmable)

### <span id="page-3-0"></span>3. General specifications

#### **DATA MODEM**

Interface RS-232, optional Bluetooth and UDP Interface connector DB9, female, RJ45 female Data speed of serial interface 1200-115200 bps Data speed of radio interface 9600, 14400, 19200, 28800 bps Data format Asynchronous data Air interface encryption AES128 (optional)

#### **GENERAL**

Input Voltage 9-30 Vdc / 1A

Temperature Range  $-25 °C ... +55 °C$ Size HxWxD mm 115 x 64 x 31 mm Weight 250 g

Power Consumption Typical 0.8 W (receive) 4.7 W (transmit 1W) Antenna connector TNC, 50 ohm, female Construction Diecast aluminium alloy

# <span id="page-3-1"></span>4. What is in the box

- 1x iQ-Radio modem
- 1x straight serial DB9 cable (male / female)
- 1x DC power cable

# 5. Hardware installation

Connect a suitable antenna with a coax cable (impedance 50 ohm) to the antenna connector of the iQ-Radio.

Connect a PC via the supplied serial DB9 cable to the iQ-Radio. Connect the power cable to a power source between 9-30 VDC Connect the power connector to the iQ-Radio

The iQ-Radio can now be programmed with "SL commands" via a terminal program. The ethernet connector is for future use and inactive.

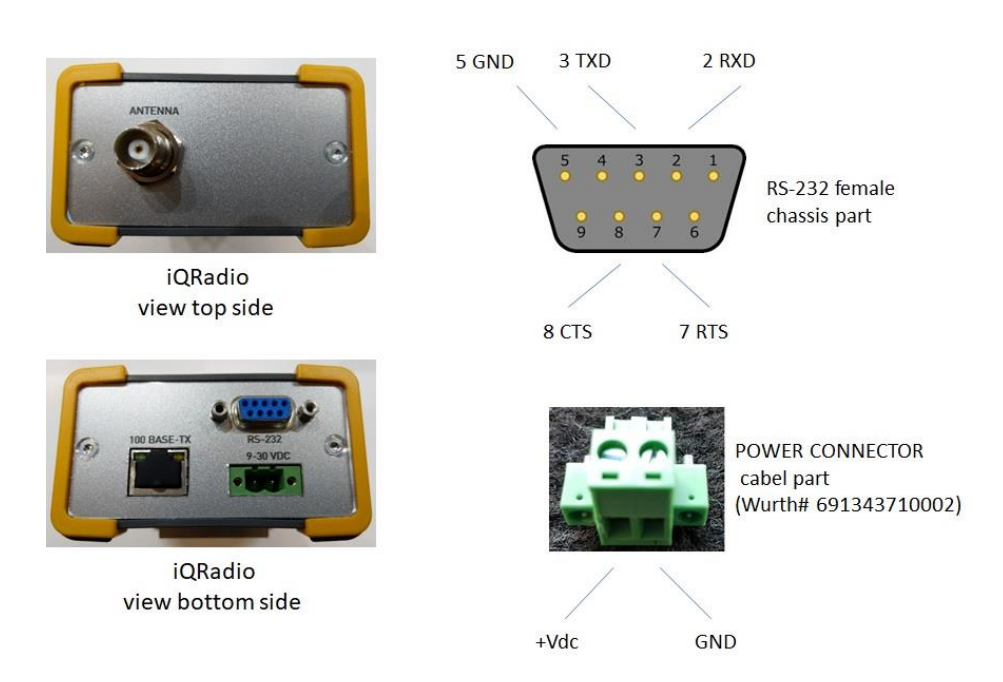

# <span id="page-4-0"></span>6. How to send SL commands to the modem

Use a terminal program e.g. Satels **SaTerm** witch can issue SL commands as macro's.

[https://www.satel.com/wp-content/uploads/2017/02/SaTerm\\_sw\\_v4\\_3\\_5.zip](https://www.satel.com/wp-content/uploads/2017/02/SaTerm_sw_v4_3_5.zip)

Another terminal program that can be used is **Terminal**

<https://sites.google.com/site/terminalbpp/>

The default serial speed for the iQ-S4-OA is 9600 bps The default serial speed for the iQ-S4-BT is 115200 bps

# 7. SL commands

<span id="page-5-0"></span>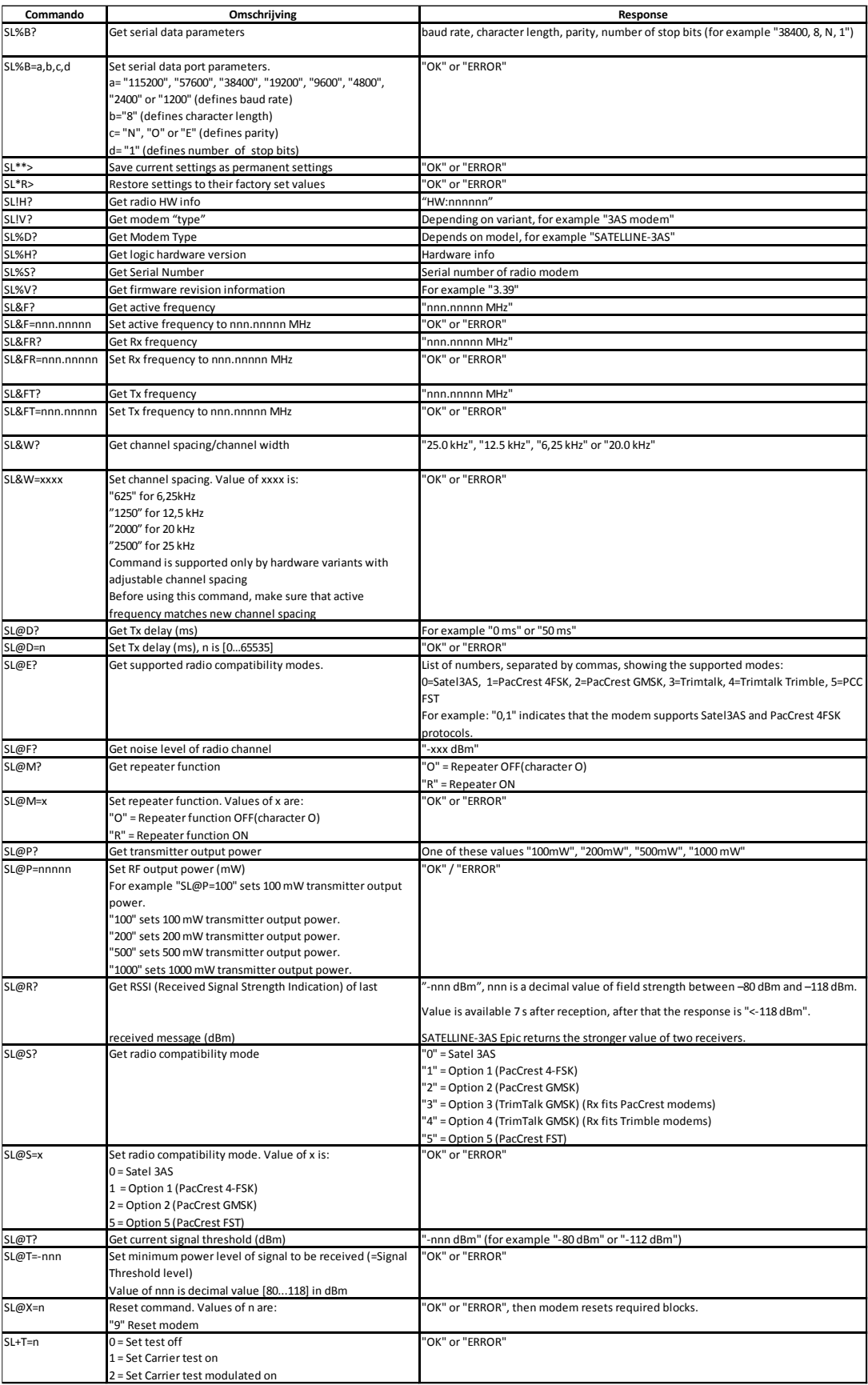

# <span id="page-6-0"></span>8. Dimensions

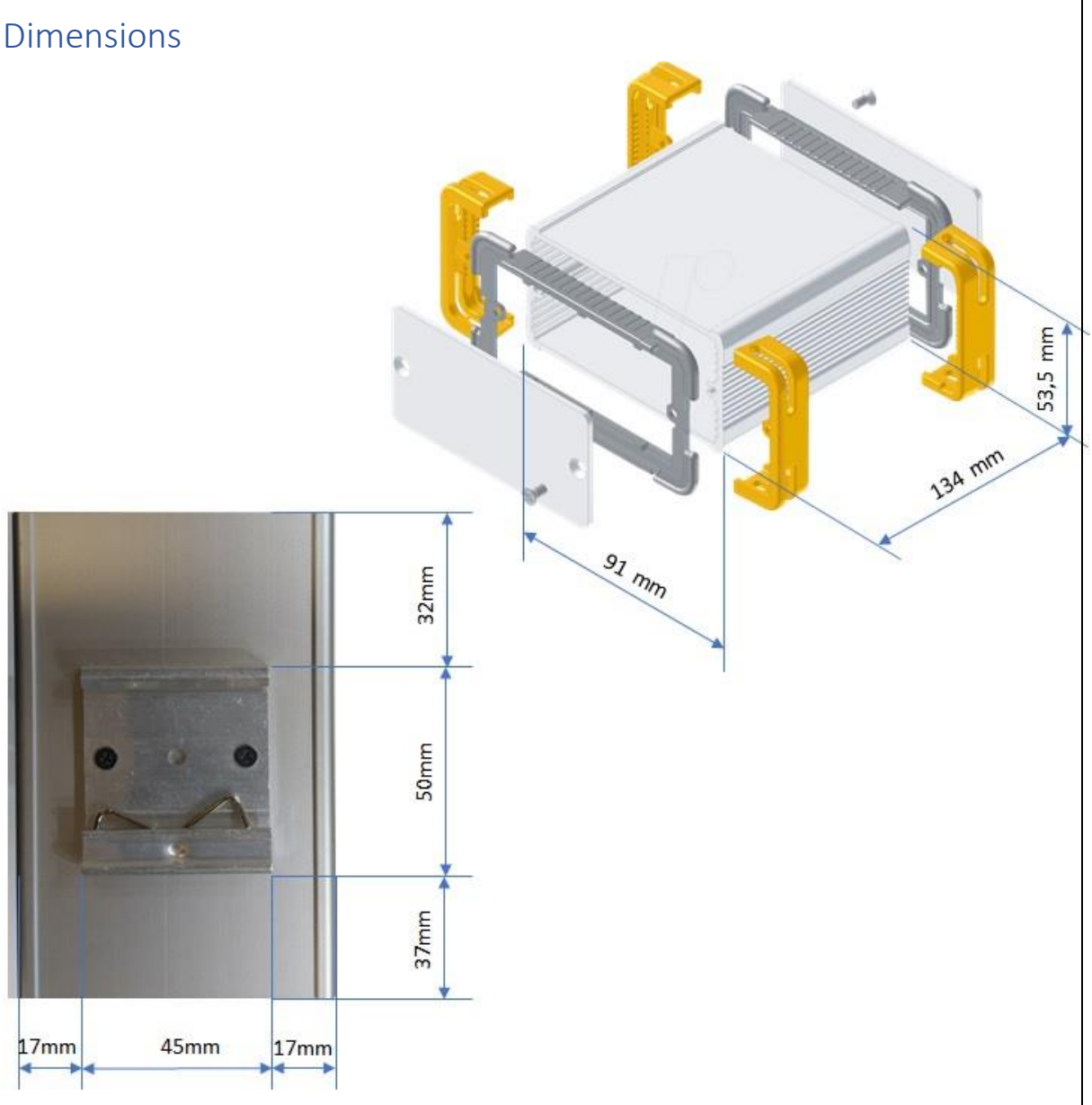

### <span id="page-7-0"></span>9. Warranty

Our products are warranted for 12 months from date of purchase against faulty materials and workmanship. Should any fault occur the unit should be returned to Satel Benelux, freight pre-paid. Please include a brief fault description to assist with prompt return. Unauthorized alterations or repairs will invalidate the warranty.

# <span id="page-7-1"></span>10.Disclaimer

All information in this document is carefully prepared and offered in good faith as a guide in the product installation, use and servicing. Installers must ensure that the final installation operates satisfactorily within the relevant regulatory requirements. We accept no responsibility for incorrect installation. We reserve the right to change products, specifications, and installation data at any time, without notice.